**Федеральное государственное бюджетное образовательное учреждение высшего образования «РОССИЙСКАЯ АКАДЕМИЯ НАРОДНОГО ХОЗЯЙСТВА И ГОСУДАРСТВЕННОЙ СЛУЖБЫ ПРИ ПРЕЗИДЕНТЕ РОССИЙСКОЙ ФЕДЕРАЦИИ»** 

Сибирский институт управления – филиал РАНХиГС Факультет государственного и муниципального управления Кафедра информатики и математики

> УТВЕРЖДЕНА кафедрой информатики и математики Протокол от «26» августа 2016 г. №1

# **РАБОЧАЯ ПРОГРАММА ДИСЦИПЛИНЫ**

**адаптированная для обучающихся инвалидов и обучающихся с ограниченными возможностями здоровья ИНФОРМАЦИОННЫЕ ТЕХНОЛОГИИ В УПРАВЛЕНИИ**

# (Б1.Б.15)

краткое наименование дисциплины – не устанавливается

по направлению подготовки: 38.03.04 Государственное муниципальное

управление

направленность (профиль): «Административно-государственное управление»

# квалификация: Бакалавр

формы обучения: очная, очно-заочная, заочная

Год набора - 2017

Новосибирск, 2016

# **Авторы – составители:**

Старший преподаватель кафедры информатики и математики Колыман Е.Н.

Заведующий кафедрой информатики и математики, **к**анд. физ.-мат. наук, доцент Рапоцевич Е.А.

# СОДЕРЖАНИЕ

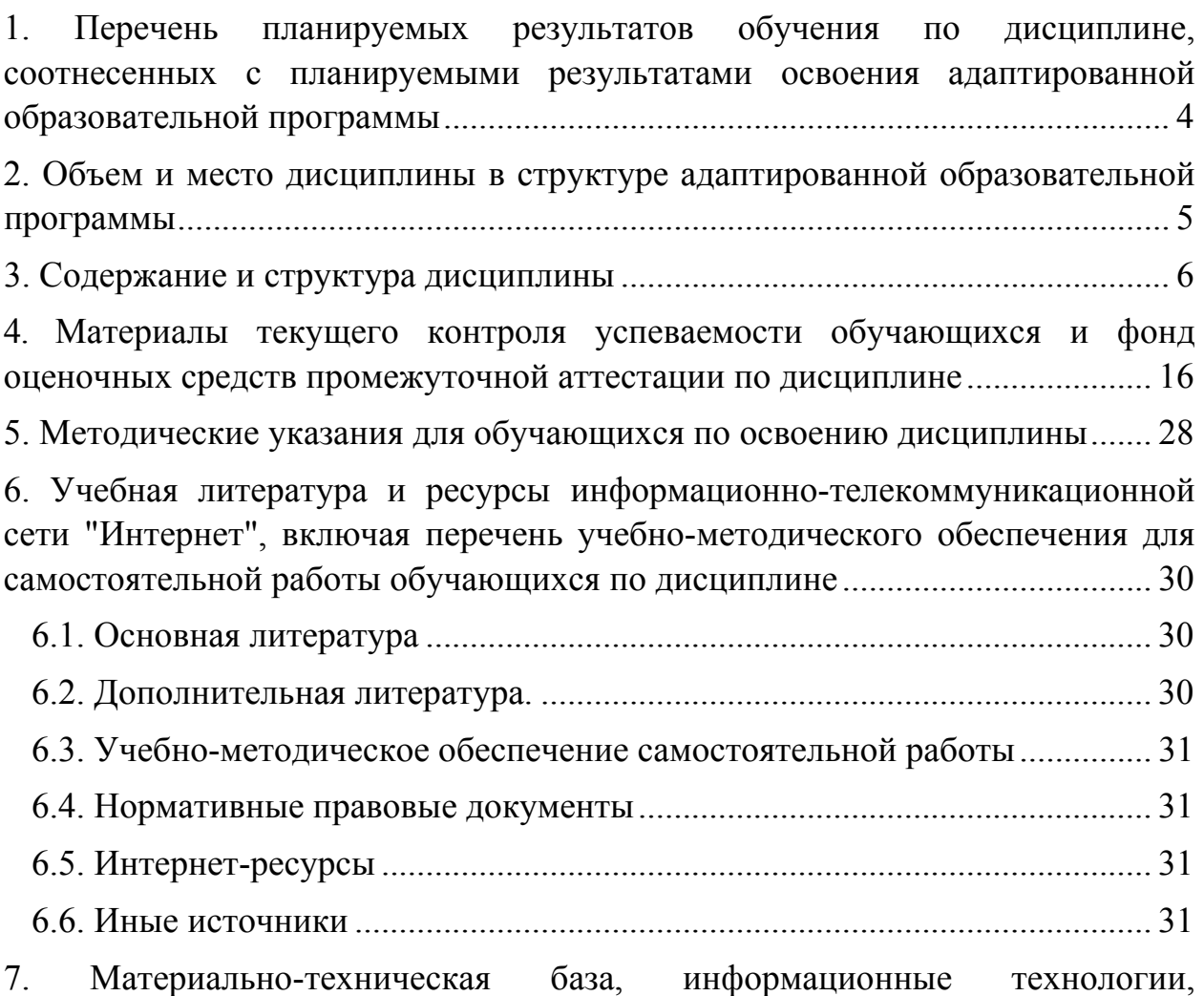

программное обеспечение и информационные справочные системы ............. 32

## 1. Перечень планируемых результатов обучения по дисциплине, соотнесенных с планируемыми результатами освоения адаптированной образовательной программы

1.1. Дисциплина «Информационные технологии в управлении» (Б1.Б.15) обеспечивает овладение следующими компетенциями с учетом этапа:

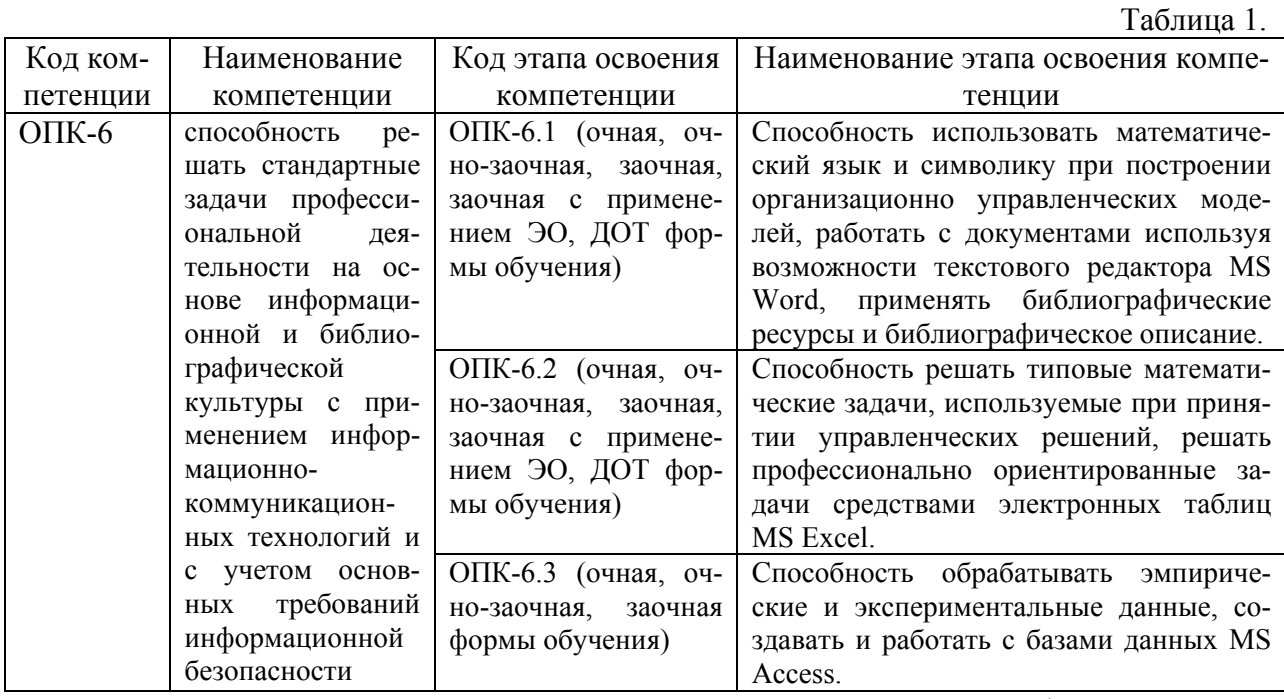

1.2. В результате освоения дисциплины у студентов должны быть сформированы:

Таблица 2.

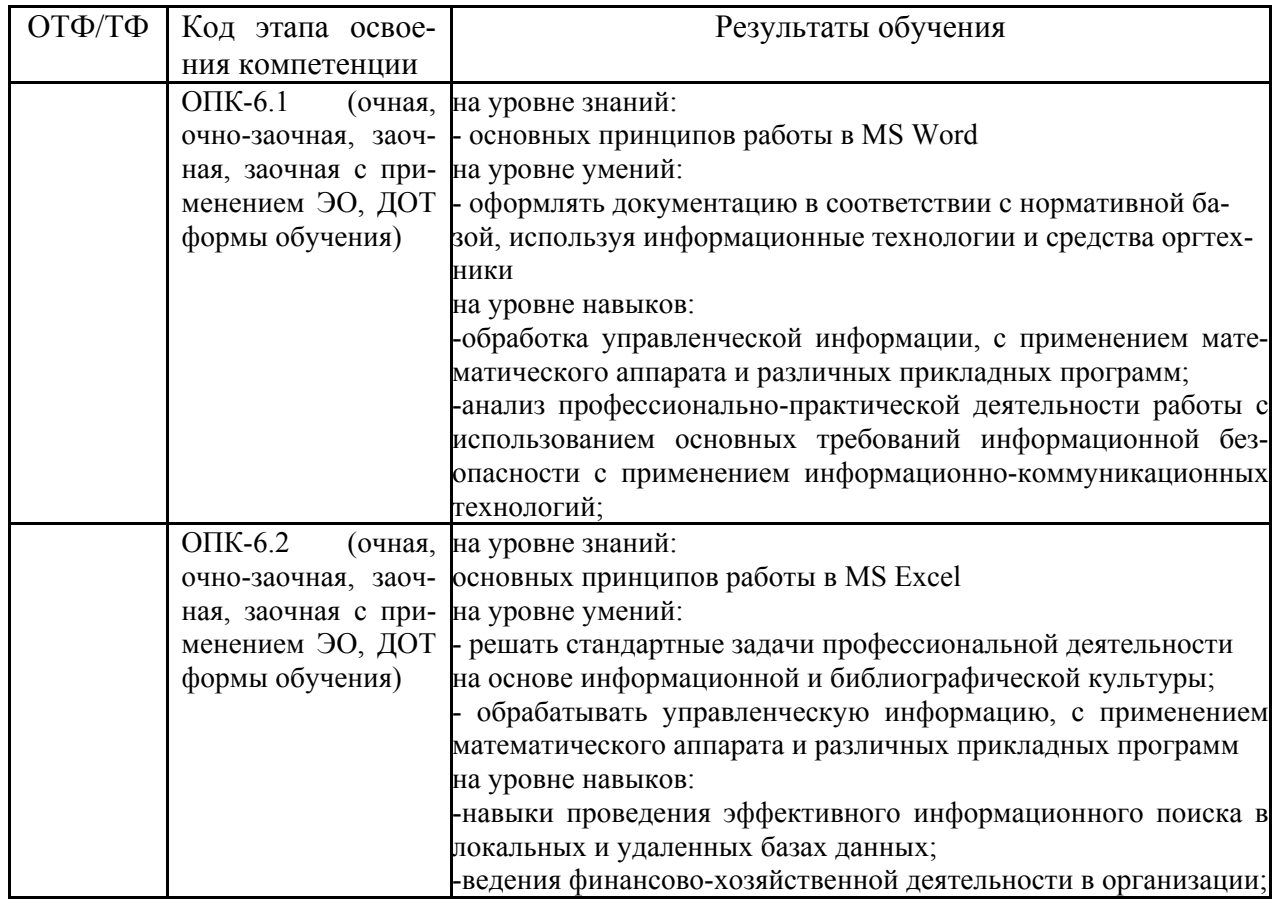

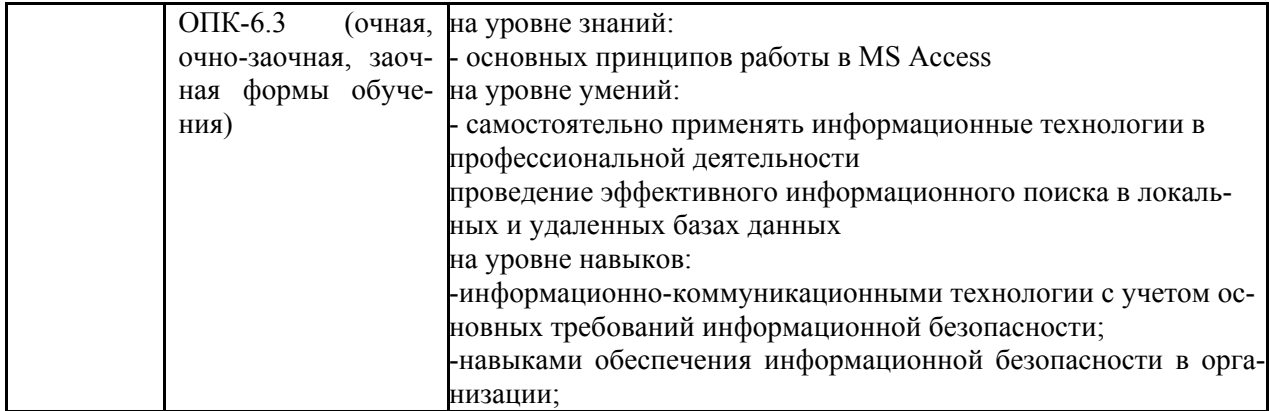

#### **2. Объем и место дисциплины в структуре адаптированной образовательной программы**

#### **Объем дисциплины**

Общая трудоемкость дисциплины - - 7 з. е.

Количество академических часов, выделенных на контактную работу с преподава-

телем

#### **очная форма обучения**

- 128 часов (128 часов практических (семинарских) занятий);

на самостоятельную работу обучающихся – 97 часов.

Количество академических часов, выделенных на контактную работу с преподава-

#### телем

#### **очно-заочная форма обучения**:

- 60 часа (60 часов практических (семинарских) занятий);

На самостоятельную работу обучающихся – 165 часов.

Количество академических часов, выделенных на контактную работу с преподава-

телем

#### **заочная форма обучения**

**-** 36 часов (36 часов практических (семинарских) занятий);

На самостоятельную работу обучающихся – 203 часа.

Количество академических часов, выделенных на контактную работу с преподава-

# телем

## **заочная форма обучения с применением ЭО, ДОТ**

- 36 часов (36 часов практических (семинарских) занятий); на самостоятельную работу обучающихся – 203 часа.

#### **Место дисциплины**

Информационные технологии в управлении (Б1.Б.15) изучается на 1 и 2 курсах (1, 2, 3 семестры) очной формы обучения, на 1 и 2 курсах (1, 2, 3 семестры) очно-заочной формы обучения, на 1 курсе (1, 2 семестры) заочной формы обучения, на 1 курсе (1 семестр) заочной формы обучения с применением ЭО, ДОТ.

Освоение дисциплины опирается на минимально необходимый объем теоретических знаний в области дисциплин Информатика и Математика, полученных в рамках освоения основной образовательной программы среднего (полного) общего образования, а также на приобретенные ранее умения и навыки при освоении основной образовательной программы среднего (полного) общего образования.

#### 3. Содержание и структура дисциплины

Таблина 3.

|                      | Наименование тем (раз-<br>делов) |                | Объем дисциплины, час.                                        | Форма текущего |                |            |                |                                                              |  |
|----------------------|----------------------------------|----------------|---------------------------------------------------------------|----------------|----------------|------------|----------------|--------------------------------------------------------------|--|
|                      |                                  |                | Контактная работа                                             |                |                |            |                |                                                              |  |
| $N$ о п/п            |                                  | Всего          | обучающихся с препо-<br>давателем по видам<br>учебных занятий |                |                |            | CP             | контроля успе-<br>ваемости <sup>1</sup> , про-<br>межуточной |  |
|                      |                                  |                | Л                                                             | $\pi$          | $\Pi 3$        | <b>KCP</b> |                | аттестации                                                   |  |
| Очная форма обучения |                                  |                |                                                               |                |                |            |                |                                                              |  |
| Раздел 1             | Основные понятия<br>И            | 14             |                                                               |                | 6              |            | 8              | $\overline{O}$                                               |  |
|                      | методы<br>теории<br>ИН-          |                |                                                               |                |                |            |                |                                                              |  |
|                      | форматики,<br>техниче-           |                |                                                               |                |                |            |                |                                                              |  |
|                      | ские и программные               |                |                                                               |                |                |            |                |                                                              |  |
|                      | средства<br>реализации           |                |                                                               |                |                |            |                |                                                              |  |
|                      | информационных                   |                |                                                               |                |                |            |                |                                                              |  |
|                      | процессов                        |                |                                                               |                |                |            |                |                                                              |  |
| Тема                 | Общая характеристика             | 6              |                                                               |                | $\overline{2}$ |            | $\overline{4}$ |                                                              |  |
| 1.1.                 | процессов сбора, пе-             |                |                                                               |                |                |            |                |                                                              |  |
|                      | редачи, обработки и              |                |                                                               |                |                |            |                |                                                              |  |
|                      | накопления информа-              |                |                                                               |                |                |            |                |                                                              |  |
| Тема                 | Технические средства             |                |                                                               |                |                |            |                |                                                              |  |
| 1.2.                 | реализации информа-              |                |                                                               |                |                |            |                |                                                              |  |
|                      | ционных процессов                |                |                                                               |                |                |            |                |                                                              |  |
| Тема                 | Программные<br>сред-             | $\overline{4}$ |                                                               |                | $\overline{2}$ |            | $\overline{2}$ |                                                              |  |
| 1.3.                 | ства реализации<br>ИН-           |                |                                                               |                |                |            |                |                                                              |  |
|                      | формационных<br>про-             |                |                                                               |                |                |            |                |                                                              |  |
|                      | цессов                           |                |                                                               |                |                |            |                |                                                              |  |
| Тема                 | Программные<br>сред-             | $\overline{4}$ |                                                               |                | $\overline{2}$ |            | $\overline{2}$ |                                                              |  |
| 1.4.                 | ства обработки дело-             |                |                                                               |                |                |            |                |                                                              |  |
|                      | вой информации                   |                |                                                               |                |                |            |                |                                                              |  |
|                      | Раздел 2 Технологии обработки    | 58             |                                                               |                | 50             |            | 8              | <b>KP</b>                                                    |  |
|                      | информации в тексто-             |                |                                                               |                |                |            |                |                                                              |  |
|                      | MS<br>вом редакторе              |                |                                                               |                |                |            |                |                                                              |  |
|                      | Word                             |                |                                                               |                |                |            |                |                                                              |  |
| Тема                 | Простое<br>форматиро-            | 16             |                                                               |                | 14             |            | $\overline{2}$ |                                                              |  |
| 2.1.                 | вание документов                 |                |                                                               |                |                |            |                |                                                              |  |
| Тема                 | форматиро-<br>Стилевое           | 22             |                                                               |                | 18             |            | $\overline{4}$ |                                                              |  |
| 2.2.                 | вание документов                 |                |                                                               |                |                |            |                |                                                              |  |
| Тема                 | Таблицы,<br>схемы<br>И           | 20             |                                                               |                | 18             |            | $\overline{2}$ |                                                              |  |
| 2.3.                 | формулы                          |                |                                                               |                |                |            |                |                                                              |  |
|                      | Промежуточная аттестация         |                |                                                               |                |                |            |                | <b>Зачет</b>                                                 |  |

<sup>&</sup>lt;sup>1</sup> Формы текущего контроля - опрос (О) (для лиц с нарушениями зрения - устный ответ на вопросы, заданные в устной форме; для лиц с нарушениями слуха - письменный ответ на вопросы, заданные в письменной форме; для лиц с нарушениями опорно-двигательного аппарата - устный ответ на вопросы, заданные в устной форме), контрольная работа (КР) (для лиц с нарушениями зрения - письменное выполнение заданий контрольной работы с помощью ассистента или специализированных технических средств и программного обеспечения, заданной преподавателем в устной форме или размещенных в электронном виде в кабинете студента; для лиц с нарушениями слуха - письменное выполнение заданий контрольной работы, заданной преподавателем в письменной форме; для лиц с нарушениями опорно-двигательного аппарата - письменное выполнение заданий контрольной работы, возможно с помощью ассистента или специализированных технических средств и программного обеспечения).

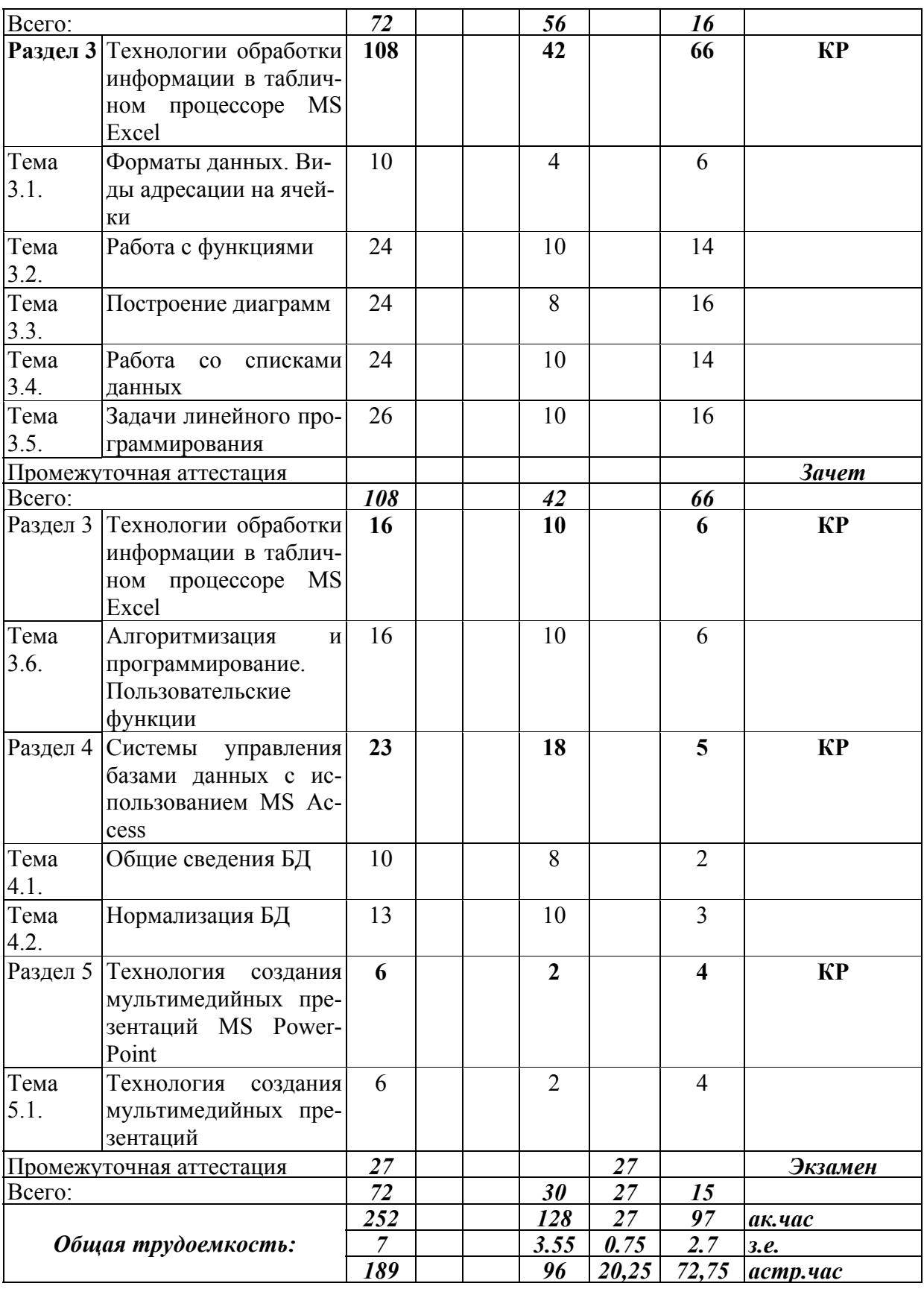

|                          |                                                 |                | Объем дисциплины, час. | Форма текуще-               |                |            |                                                              |              |  |
|--------------------------|-------------------------------------------------|----------------|------------------------|-----------------------------|----------------|------------|--------------------------------------------------------------|--------------|--|
|                          | Наименование тем (разде-<br>лов)                |                |                        | Контактная работа обуча-    |                |            |                                                              | го контроля  |  |
| $N_2$ п/п                |                                                 | Bcero          |                        | ющихся с преподавателем     |                | CP         | успеваемости <sup>2</sup> ,<br>промежуточ-<br>ной аттестации |              |  |
|                          |                                                 |                |                        | по видам учебных занятий    |                |            |                                                              |              |  |
|                          |                                                 |                |                        |                             |                |            |                                                              |              |  |
|                          |                                                 |                | Л                      | лр                          | $\Pi 3$        | <b>KCP</b> |                                                              |              |  |
|                          |                                                 |                |                        | Очно-заочная форма обучения |                |            |                                                              |              |  |
| Раздел 1                 | Основные понятия и ме-                          | 10             |                        |                             | $\overline{2}$ |            | 8                                                            | $\Omega$     |  |
|                          | тоды теории информати-                          |                |                        |                             |                |            |                                                              |              |  |
|                          | ки, технические и про-                          |                |                        |                             |                |            |                                                              |              |  |
|                          | граммные средства реа-                          |                |                        |                             |                |            |                                                              |              |  |
|                          | информацион-<br>лизации                         |                |                        |                             |                |            |                                                              |              |  |
|                          | ных процессов                                   |                |                        |                             |                |            |                                                              |              |  |
| Тема 1.1.                | Общая<br>характеристика                         | $\overline{2}$ |                        |                             |                |            | $\overline{2}$                                               |              |  |
|                          | процессов сбора, пере-                          |                |                        |                             |                |            |                                                              |              |  |
|                          | обработки<br>дачи,<br>$\boldsymbol{\mathrm{M}}$ |                |                        |                             |                |            |                                                              |              |  |
|                          | накопления информации                           |                |                        |                             |                |            |                                                              |              |  |
|                          | Тема 1.2. Технические<br>средства               | $\overline{2}$ |                        |                             |                |            | $\overline{2}$                                               |              |  |
|                          | реализации информаци-                           |                |                        |                             |                |            |                                                              |              |  |
|                          | онных процессов                                 |                |                        |                             |                |            |                                                              |              |  |
|                          | Тема 1.3. Программные средства                  | 6              |                        |                             | $\overline{2}$ |            | $\overline{4}$                                               |              |  |
|                          | реализации информаци-                           |                |                        |                             |                |            |                                                              |              |  |
|                          | онных процессов                                 |                |                        |                             |                |            |                                                              |              |  |
|                          | Тема 1.4. Программные средства                  |                |                        |                             |                |            |                                                              |              |  |
|                          | обработки деловой ин-                           |                |                        |                             |                |            |                                                              |              |  |
|                          | формации                                        |                |                        |                             |                |            |                                                              |              |  |
|                          | Раздел 2 Технологии<br>обработки                | 62             |                        |                             | 16             |            | 46                                                           | <b>KP</b>    |  |
|                          | информации в текстовом                          |                |                        |                             |                |            |                                                              |              |  |
|                          | редакторе MS Word                               |                |                        |                             |                |            |                                                              |              |  |
|                          | Тема 2.1. Простое<br>форматирова-               | 12             |                        |                             | $\overline{4}$ |            | 8                                                            |              |  |
|                          |                                                 |                |                        |                             |                |            |                                                              |              |  |
|                          | ние документов                                  | 28             |                        |                             | 8              |            | 20                                                           |              |  |
|                          | Тема 2.2. Стилевое форматирова-                 |                |                        |                             |                |            |                                                              |              |  |
|                          | ние документов                                  | 22             |                        |                             | $\overline{4}$ |            | 18                                                           |              |  |
|                          | Тема 2.3. Таблицы, схемы и фор-                 |                |                        |                             |                |            |                                                              |              |  |
|                          | мулы                                            |                |                        |                             |                |            |                                                              |              |  |
| Промежуточная аттестация |                                                 |                |                        |                             |                |            |                                                              | <b>Зачет</b> |  |
| <b>Bcezo:</b>            | обработки                                       | 72<br>72       |                        |                             | 18<br>22       |            | 54<br>50                                                     | <b>KP</b>    |  |
| Раздел 3                 | Технологии                                      |                |                        |                             |                |            |                                                              |              |  |
|                          | информации в таблич-                            |                |                        |                             |                |            |                                                              |              |  |
|                          | ном процессоре MS Ex-                           |                |                        |                             |                |            |                                                              |              |  |
|                          | cel                                             |                |                        |                             |                |            |                                                              |              |  |

<sup>&</sup>lt;sup>2</sup> Формы текущего контроля - опрос (О) (для лиц с нарушениями зрения - устный ответ на вопросы, заданные в устной форме; для лиц с нарушениями слуха - письменный ответ на вопросы, заданные в письменной форме; для лиц с нарушениями опорно-двигательного аппарата - устный ответ на вопросы, заданные в устной форме), контрольная работа (КР) (для лиц с нарушениями зрения - письменное выполнение заданий контрольной работы с помощью ассистента или специализированных технических средств и программного обеспечения, заданной преподавателем в устной форме или размещенных в электронном виде в кабинете студента; для лиц с нарушениями слуха - письменное выполнение заданий контрольной работы, заданной преподавателем в письменной форме; для лиц с нарушениями опорно-двигательного аппарата - письменное выполнение заданий контрольной работы, возможно с помощью ассистента или специализированных технических средств и программного обеспечения).

 $T_2$ бшлта $\Lambda$ 

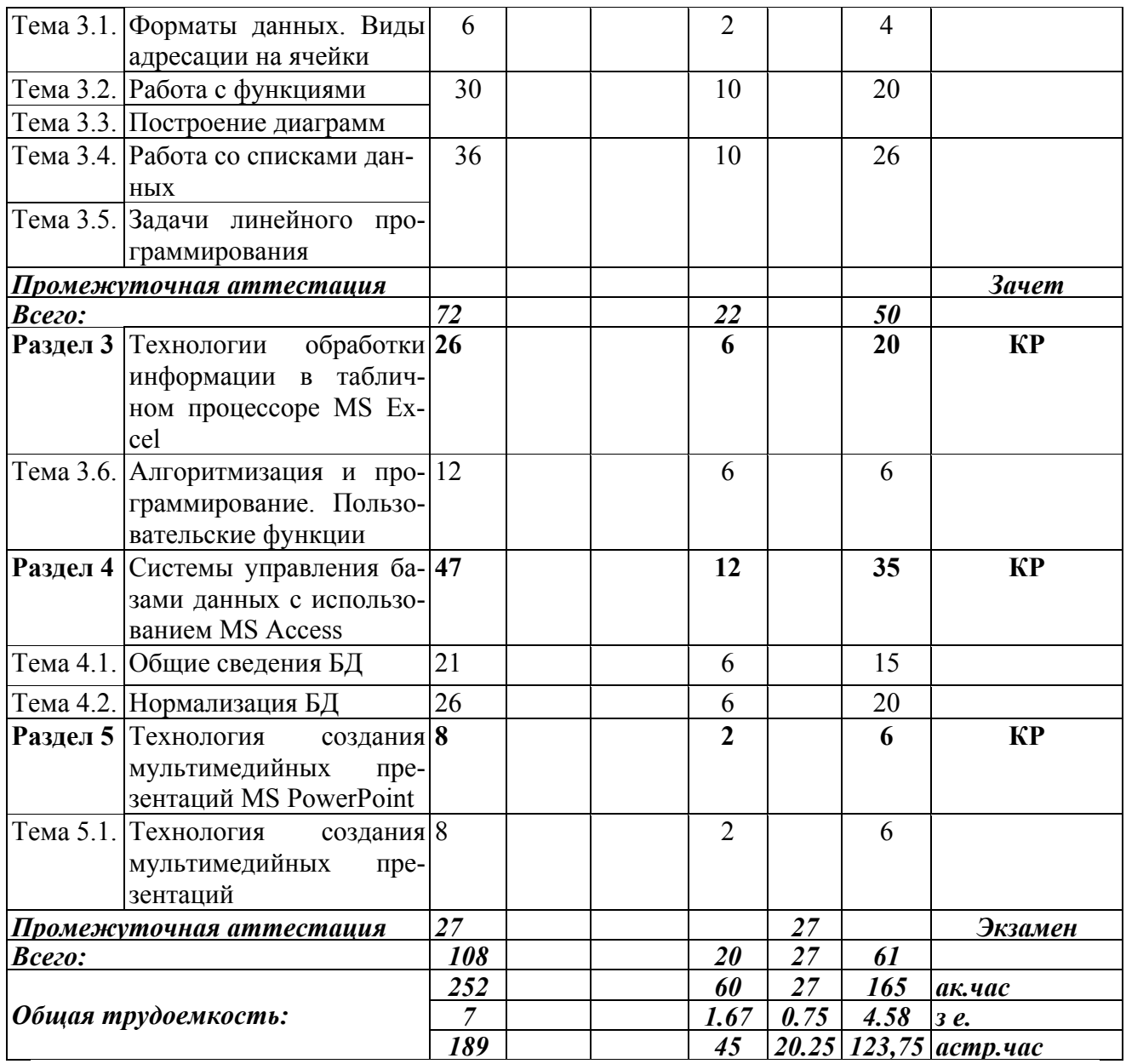

|           |                                                                                                    |                        |                                                     |               |                         |            |             | Таблица 5.                                 |
|-----------|----------------------------------------------------------------------------------------------------|------------------------|-----------------------------------------------------|---------------|-------------------------|------------|-------------|--------------------------------------------|
|           |                                                                                                    |                        | Объем дисциплины, час.                              | Форма текуще- |                         |            |             |                                            |
| $N_2$ п/п | Наименование тем (разде-<br>лов)                                                                                                    |                        | Контактная работа обуча-                            |               |                         |            | CP          | го контроля<br>успеваемости <sup>3</sup> , |
|           |                                                                                                    | Всего                  | ющихся с преподавателем<br>по видам учебных занятий |               |                         |            |             |                                            |
|           |                                                                                                    |                        |                                                     |               |                         |            | промежуточ- |                                            |
|           |                                                                                                    |                        | Л                                                   | лр            | $\Pi 3$                 | <b>KCP</b> |             | ной аттестации                             |
|           |                                                                                                    | Заочная форма обучения |                                                     |               |                         |            |             |                                            |
| Раздел 1  | Основные понятия и ме-<br>тоды теории информати-<br>ки, технические и про-<br>граммные средства реали-<br>информационных<br>зации<br>процессов | 24                     |                                                     |               | $\overline{4}$          |            | 20          | $\Omega$                                   |
| Тема 1.1. | Общая<br>характеристика<br>процессов сбора, переда-<br>чи, обработки и накопле-<br>ния информации                                              | 24                     |                                                     |               | $\overline{4}$          |            | 20          |                                            |
|           | Тема 1.2. Технические средства ре-<br>информацион-<br>ализации<br>ных процессов                                                                |                        |                                                     |               |                         |            |             |                                            |
|           | Тема 1.3. Программные<br>средства<br>информаци-<br>реализации<br>онных процессов                                                               |                        |                                                     |               |                         |            |             |                                            |
|           | Тема 1.4. Программные<br>средства<br>обработки<br>деловой<br>ИН-<br>формации                                                                   |                        |                                                     |               |                         |            |             |                                            |
|           | обработки<br>Раздел 2 Технологии<br>информации в текстовом<br>редакторе MS Word                                                                | 34                     |                                                     |               | $\overline{\mathbf{4}}$ |            | 30          | <b>KP</b>                                  |
|           | Тема 2.1. Простое форматирование<br>документов                                                                                                 | 34                     |                                                     |               | $\overline{4}$          |            | 30          |                                            |
|           | Тема 2.2. Стилевое форматирование<br>документов                                                                                                |                        |                                                     |               |                         |            |             |                                            |
|           | Тема 2.3. Таблицы, схемы и форму-<br>лы                                                                                                    |                        |                                                     |               |                         |            |             |                                            |
|           | Раздел 3 Технологии<br>обработки<br>информации в табличном<br>процессоре MS Excel                                                              | 82                     |                                                     |               | 16                      |            | 30          | <b>KP</b>                                  |
|           | Тема 3.1. Форматы данных. Виды<br>адресации на ячейки                                                                                          | 24                     |                                                     |               | $\overline{4}$          |            | 10          |                                            |
|           | Тема 3.2. Работа с функциями                                                                                                    | 38                     |                                                     |               | 8                       |            | 10          |                                            |

<sup>&</sup>lt;sup>3</sup> Формы текущего контроля - опрос (О) (для лиц с нарушениями зрения - устный ответ на вопросы, заданные в устной форме; для лиц с нарушениями слуха - письменный ответ на вопросы, заданные в письменной форме; для лиц с нарушениями опорно-двигательного аппарата - устный ответ на вопросы, заданные в устной форме), контрольная работа (KP) (для лиц с нарушениями зрения - письменное выполнение заданий контрольной работы с помощью ассистента или специализированных технических средств и программного обеспечения, заданной преподавателем в устной форме или размещенных в электронном виде в кабинете студента; для лиц с нарушениями слуха - письменное выполнение заданий контрольной работы, заданной преподавателем в письменной форме; для лиц с нарушениями опорно-двигательного аппарата - письменное выполнение заданий контрольной работы, возможно с помощью ассистента или специализированных технических средств и программного обеспечения).

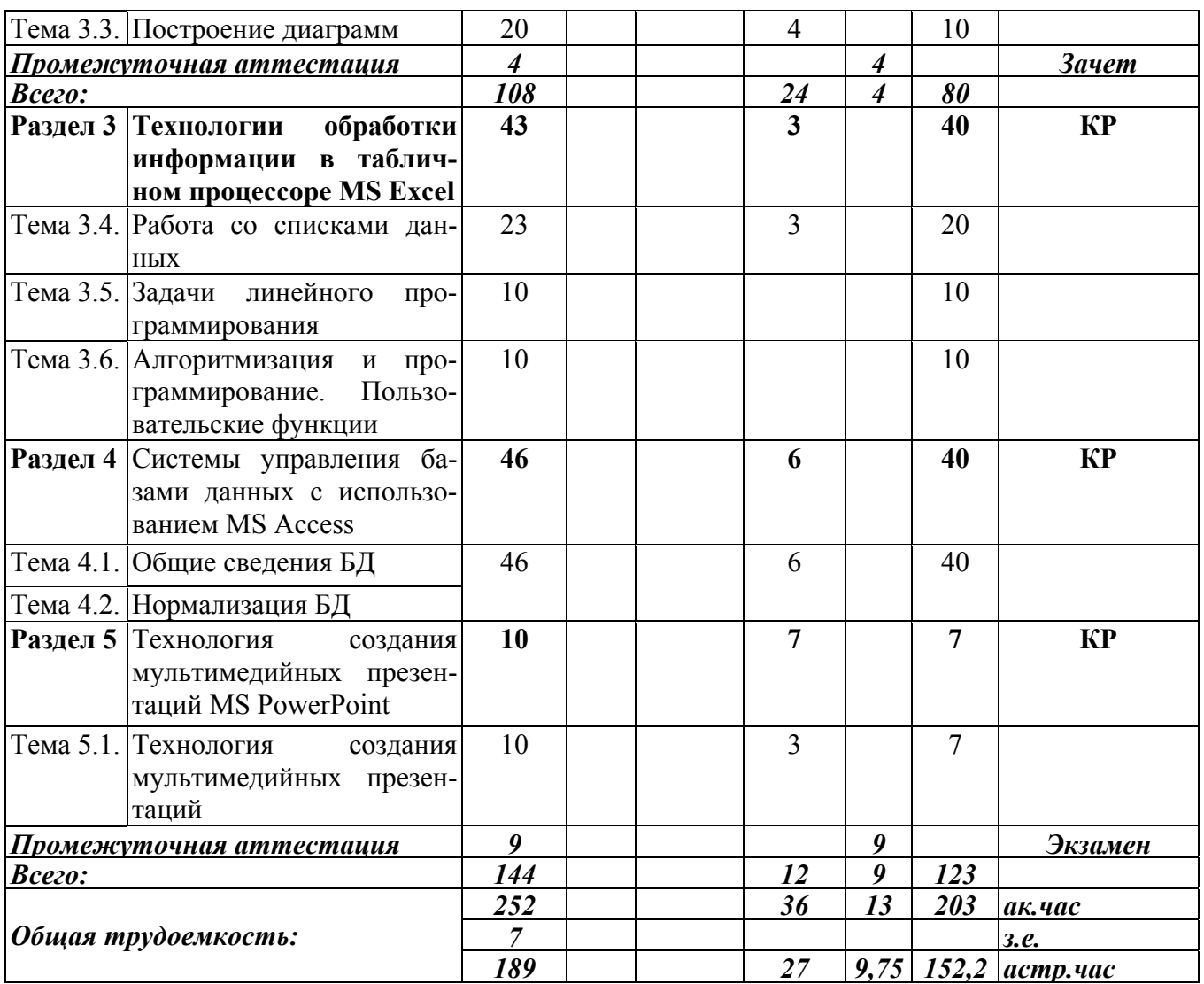

Таблица 6.

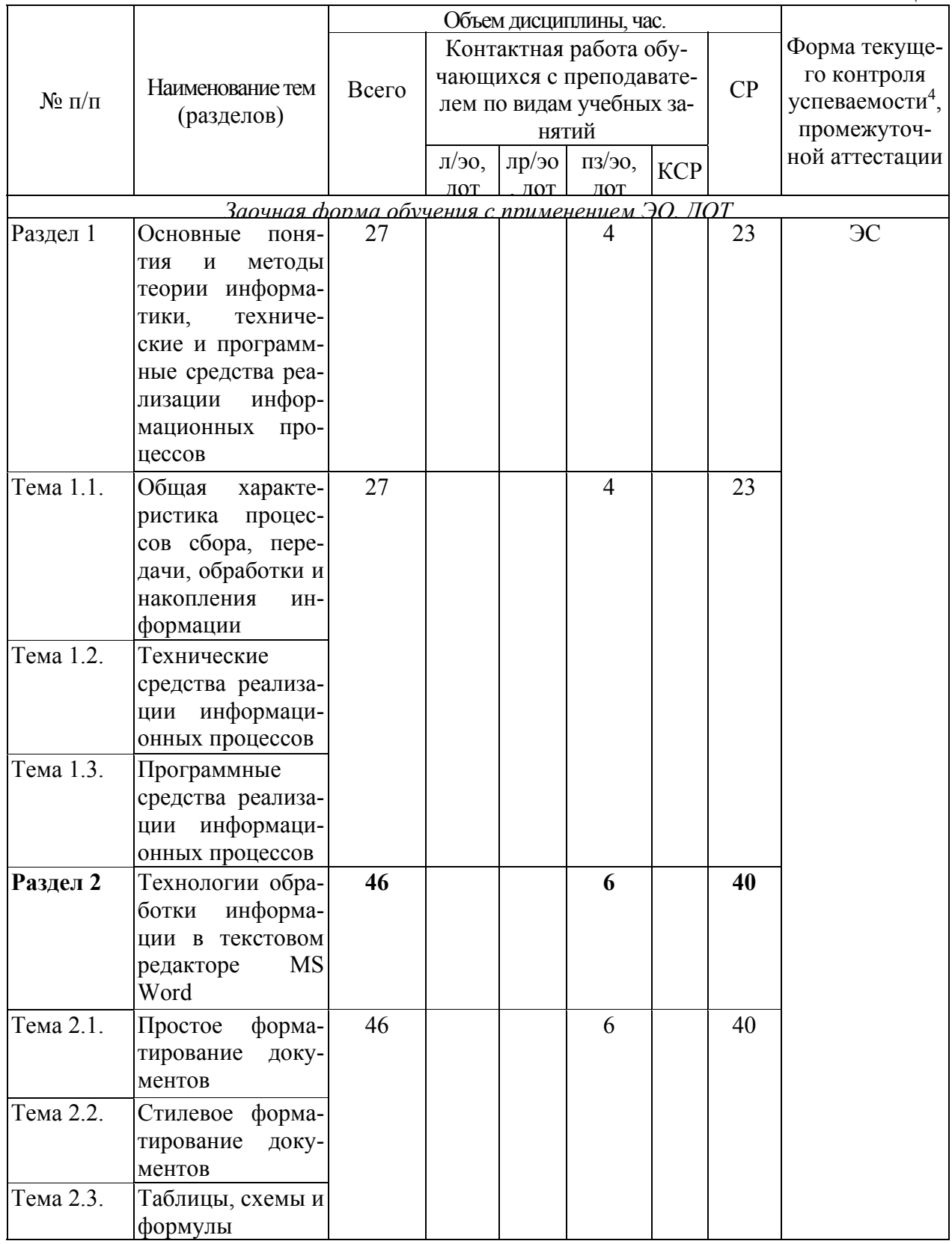

4 Формы текущего контроля успеваемости: электронный семинар (ЭС) (для лиц с нарушениями зрения письменный ответ в виде электронного документа на вопросы электронного семинара с использованием специализированного программного обеспечения или с помощью ассистента; для лиц с нарушениями слуха - письменный ответ в виде электронного документа на вопросы электронного семинара, предоставленные в электронном виде в кабинете студента; для лиц с нарушениями опорно-двигательного аппарата письменный ответ в виде электронного документа на вопросы электронного семинара с помощью ассистента, предоставленные в электронном виде в кабинете студента).

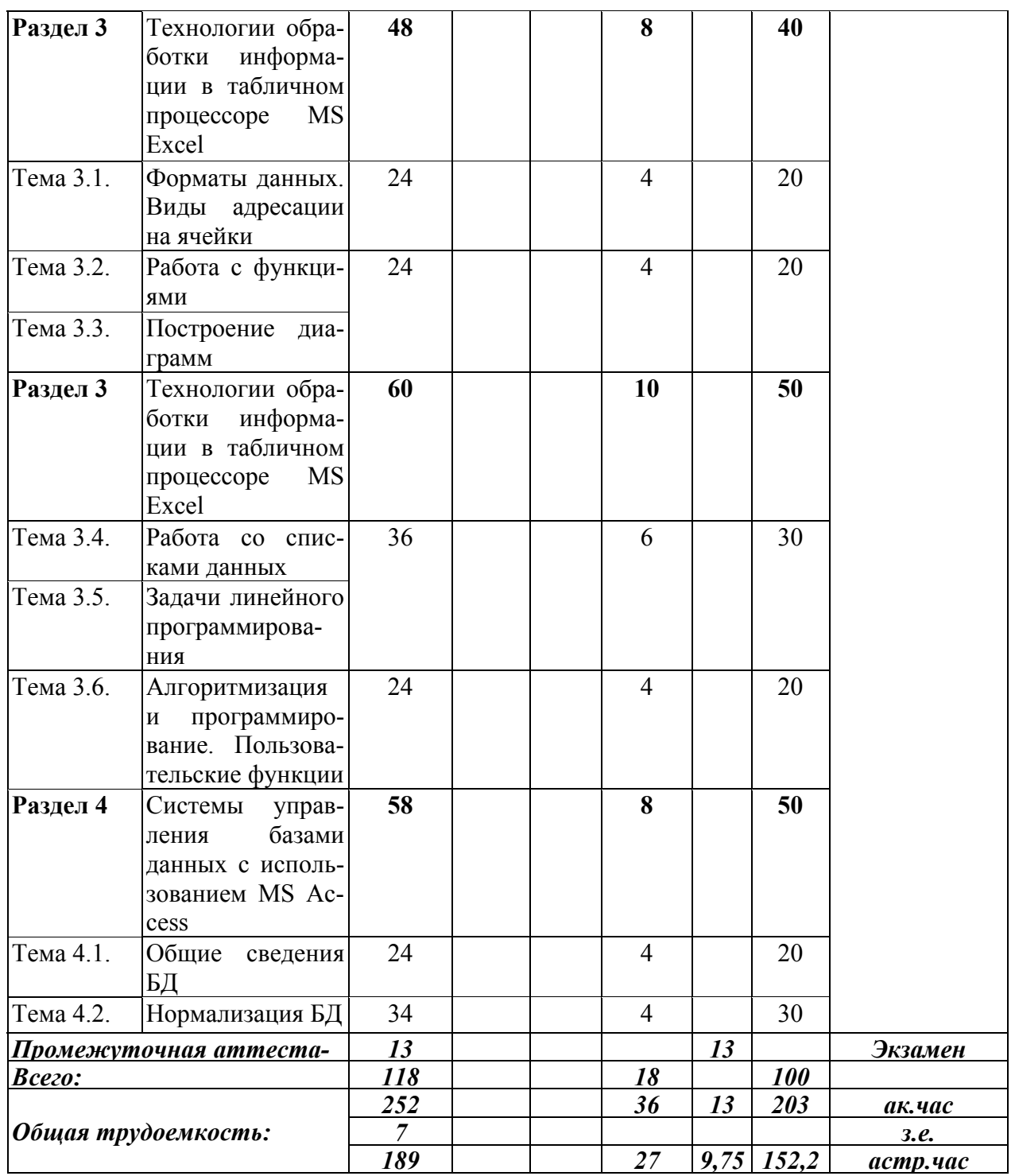

#### Содержание дисциплины

#### Раздел 1. Основные понятия и методы теории информатики, технические и программные средства реализации информационных процессов

Тема 1.1. Общая характеристика процессов сбора, передачи, обработки и накопления информации

Показатели качества информации и формы её представление. Системы передачи информации, меры и единицы её представления, а также способы измерения и хранения информации. Способы защиты информации. Информационно-коммуникационными технологии.

Тема 1.2. Технические средства реализации информационных процессов

Принципы работы вычислительной системы. Состав и назначение основных элементов персонального компьютера. Запоминающие устройства: их классификация, принцип работы и основные характеристики. Устройства ввода/вывода данных, их разновидности и основные характеристики.

Тема 1.3. Программные средства реализации информационных процессов

Классификация программного обеспечения. Виды программного обеспечения и их характеристики. Файловая структура операционных систем. Операции с файлами.

Тема 1.4. Программные средства обработки деловой информации

Технологии обработки текстовой информации. Общее представление об электронных таблицах, базах данных, электронных презентациях.

# Раздел 2. Технологии обработки информации в текстовом редакторе MS Word

Тема 2.1. Простое форматирование документов

Основные параметры документа. Форматирование символов и абзацев. Работа с колонками и списками

Тема 2.2. Стилевое форматирование документов

Работа со стилями. Автонумерация заголовков. Управлять разделами документа. Создавать колонтитулов для разных разделов. Создавать гиперссылок и сносок.

Тема 2.3. Таблицы, схемы и формулы

Создание таблиц, схем и формул. Слияние документов.

# Раздел 3 Технологии обработки информации в табличном процессоре MS

**Excel** 

Тема 3.1. Форматы данных. Виды адресации на ячейки

Типы данных. Относительная, смешанная и абсолютная адресации ячеек.

Тема 3.2. Работа с функциями

Математические, статистические, логические функции, формулы массива, функции категории «Дата и время», текстовые функции, функции категории «Ссылки и массивы».

Тема 3.3. Построение диаграмм

Вилы диаграмм. Форматирования диаграмм.

Тема 3.4. Работа со списками данных

Основные виды сортировок и фильтрации данных. Подведение промежуточных итогов. Создание сводных таблиц и диаграмм.

Тема 3.5. Задачи линейного программирования

Способы решение задач средствами надстройки «Поиск решения».

Тема 3.6. Алгоритмизация и программирование. Пользовательские функции

Использование операторов присваивания, условного перехода, операторов цикла.

# Раздел 4 Системы управления базами данных с использованием MS Access

Тема 4.1. Общие сведения БЛ

Основные понятия о базах данных. Создание однотабличных баз данных. Создание форм для ввода данных. Формировать отчетов.

Тема 4.2. Нормализация БД

Проектирование и разработка многотабличных баз данных. Установка межтабличных связей. Работа со схемой данных. Использование сортировок и фильтраций записей таблицы базы данных. Создание запросов.

# **Раздел 5 Технология создания мультимедийных презентаций MS PowerPoint**

Тема 5.1. Технология создания мультимедийных презентаций

Основные приемы создания мультимедийной презентации. Разработка дизайна и структуры презентации.

### 4. Материалы текущего контроля успеваемости обучающихся и фонд оценочных средств промежуточной аттестации по дисциплине

4.1. Формы и методы текущего контроля успеваемости, обучающихся и промежуточной аттестации.

4.1.1. В ходе реализации дисциплины Информационные технологии в управлении (Б1.Б.15) используются следующие методы текущего контроля успеваемости обучающихcя:

Для проведения занятий по очной, очно-заочной и заочной формам обучения

Таблица 7.

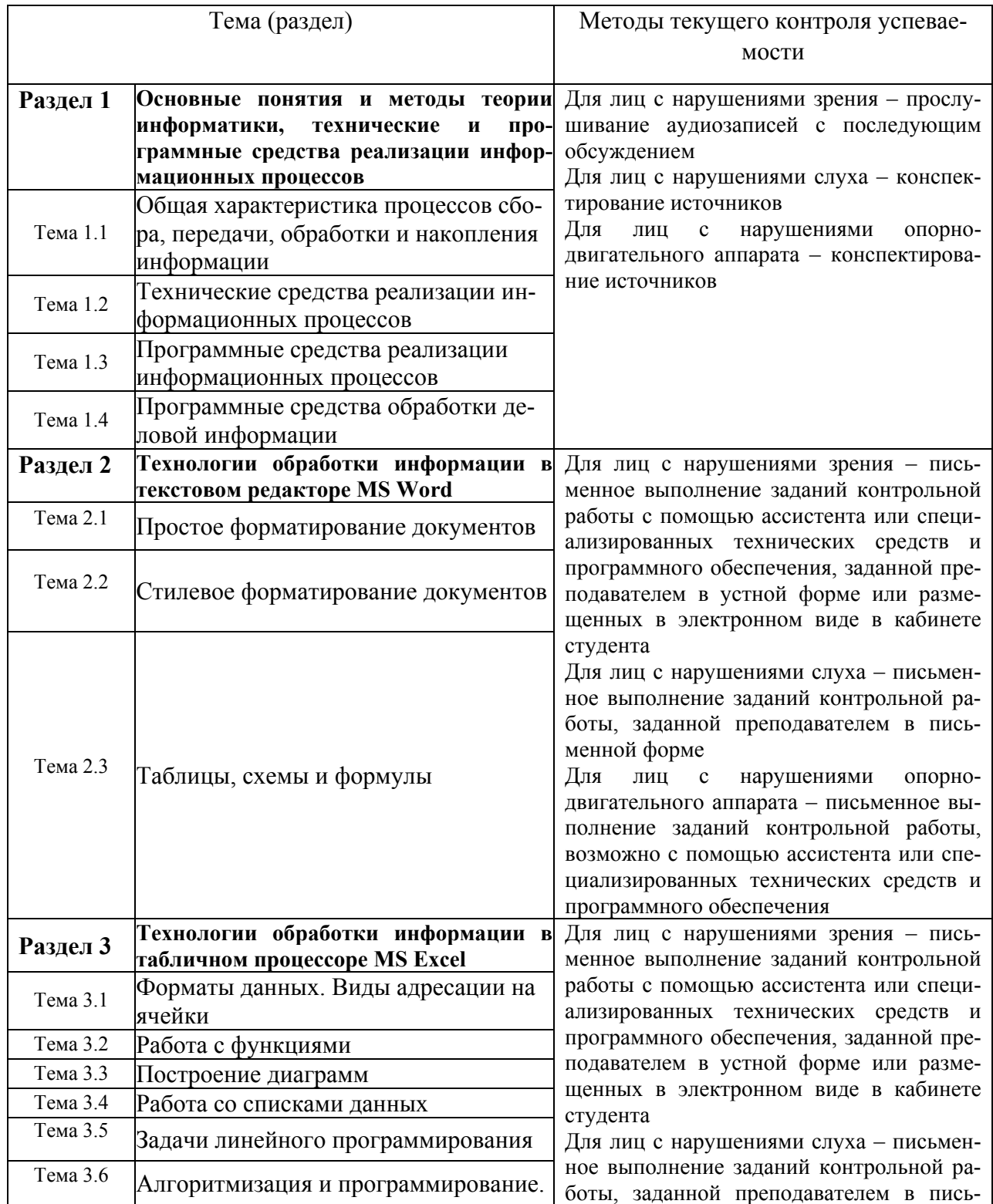

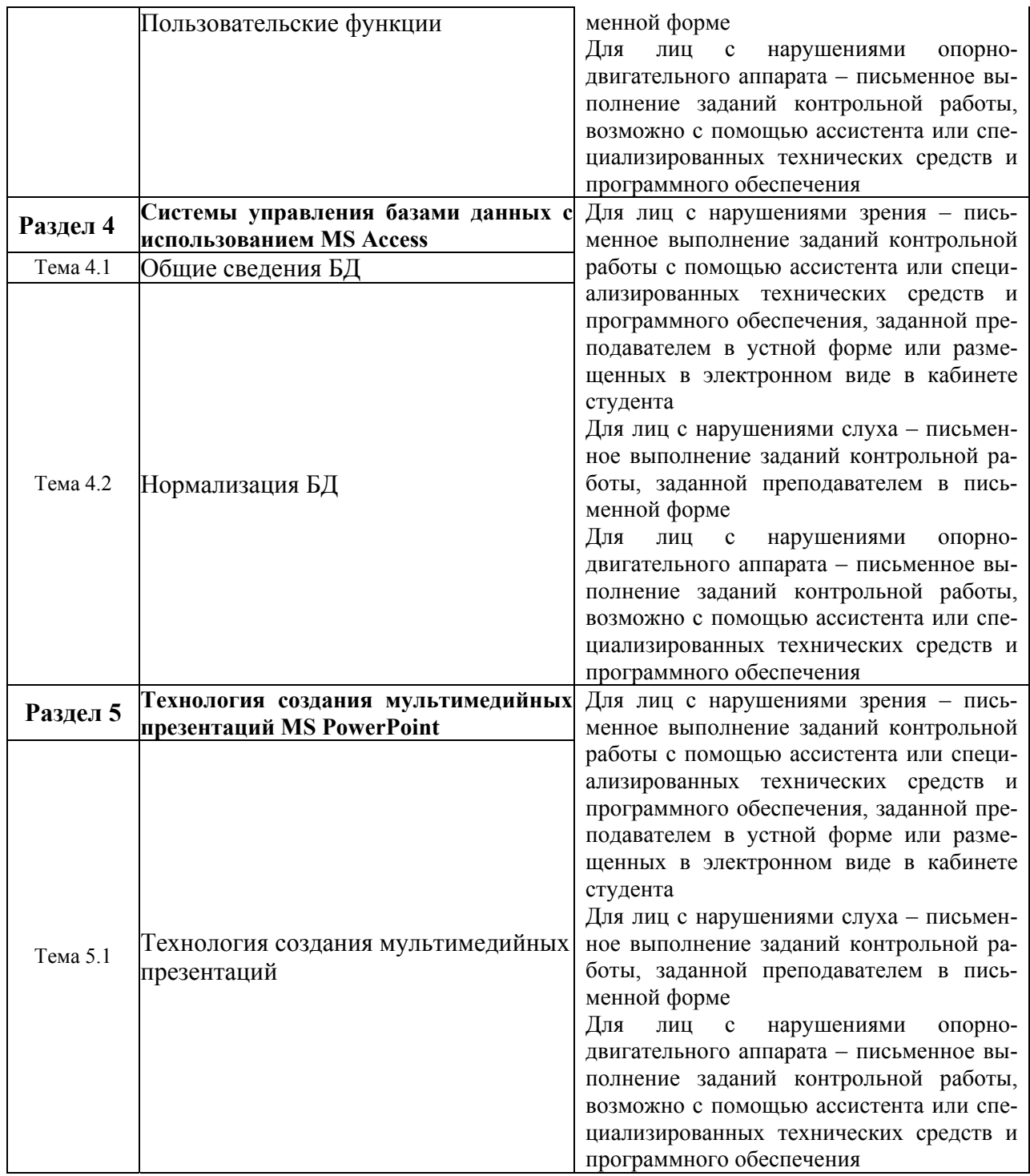

Для проведения занятий по заочной форме обучения с частичным применением ЭО, ДОТ Таблица 8.

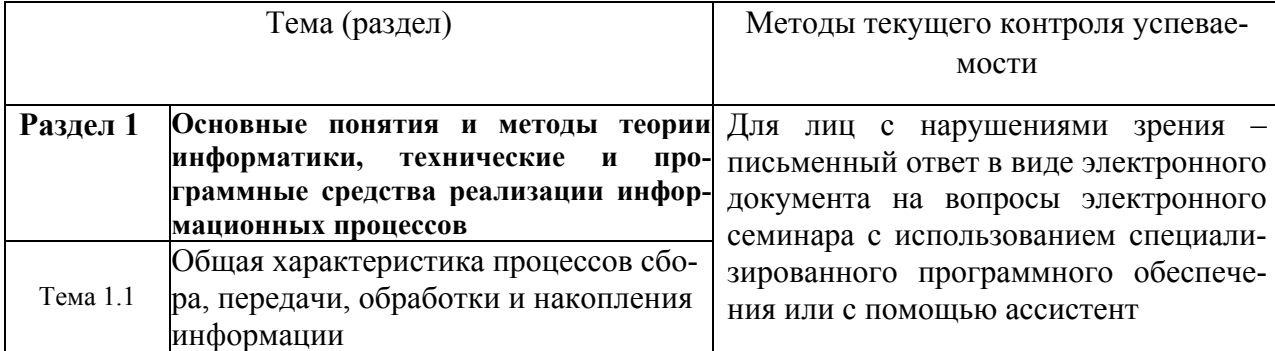

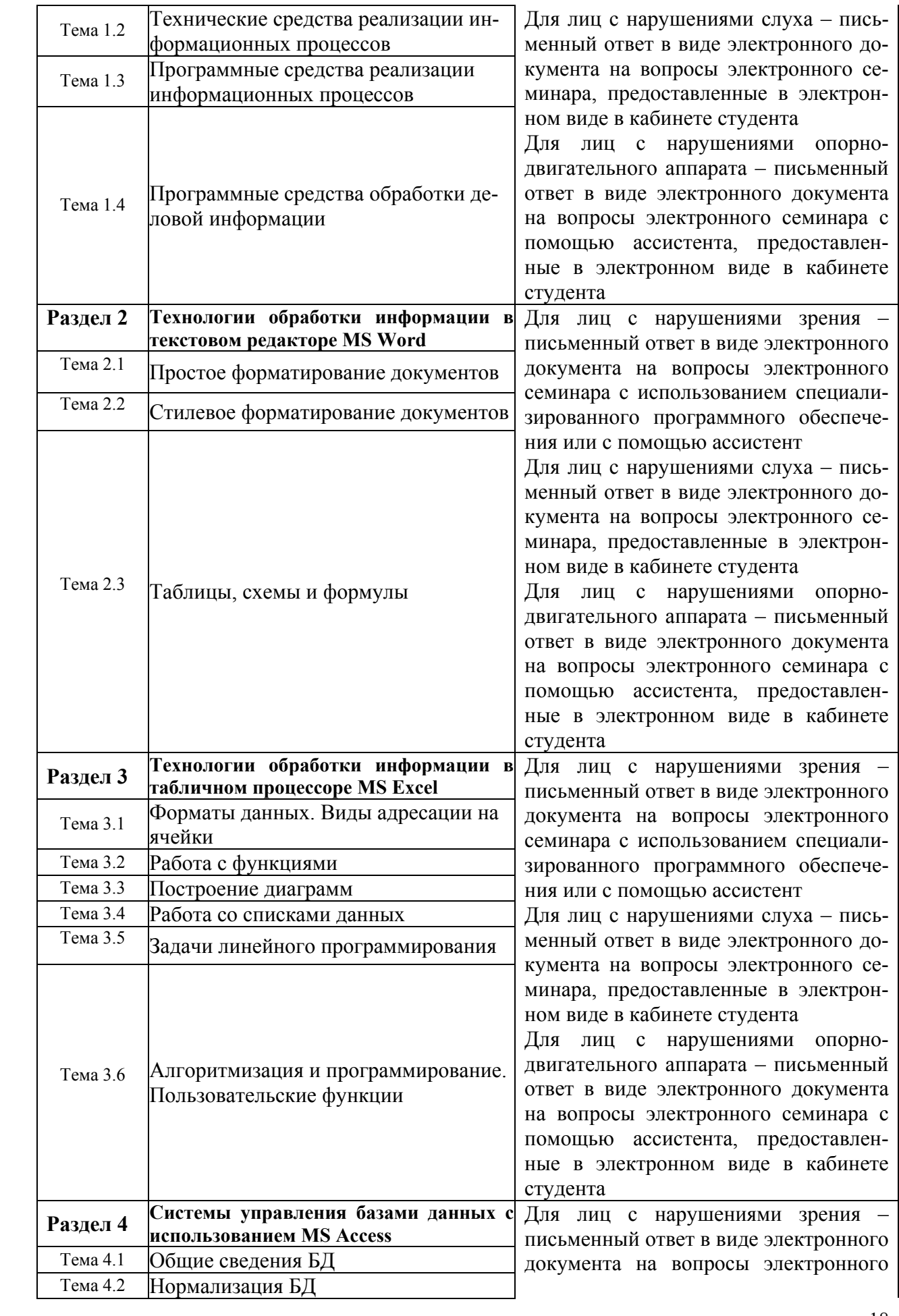

![](_page_18_Picture_754.jpeg)

4.1.2. Экзамен (зачет) проводится в форме устного ответа на вопрос билета и выполнения практических заданий с использованием ПК (очная, очно-заочная и заочная формы обучения), для заочной формы обучения с частичным применением ЭО и ДОТ предусмотрены письменная работа и компьютерное тестирование.

Для обучающихся с нарушением зрения: экзамен (зачет) проводится в устной (возможно с помощью ассистента или с использованием специализированного программного обеспечения) форме по билетам. Содержание билета доводится до обучающегося ассистентом или с использованием специализированного программного обеспечения.

Для обучающихся с нарушением слуха: экзамен (зачет) проводится в устной (возможно с помощью сурдопереводчика) форме по билетам.

Для обучающихся с нарушением опорно-двигательного аппарата экзамен (зачет) проводится в устной (возможно с помощью ассистента или с использованием специализированного программного обеспечения) форме по билетам.

4.2. Материалы текущего контроля успеваемости обучающихся

Материалы текущего контроля успеваемости предоставляются в формах, адаптированных к конкретным ограничениям здоровья и восприятия информации обучающихся:

- для лиц с нарушениями зрения: в устной форме или в форме электронного документа с увеличенным шрифтом с использованием специализированного программного обеспечения;

- для лиц с нарушениями слуха: в печатной форме или в форме электронного документа;

- для лиц с нарушениями опорно-двигательного аппарата: в устной форме или печатной форме или в форме электронного документа.

При проведении текущего контроля успеваемости обучающихся инвалидов и лиц с ограниченными возможностями здоровья предусматривается использование технических средств, необходимых им в связи с их индивидуальными особенностями. Эти средства могут быть предоставлены СИУ – филиал РАНХиГС или могут использоваться собственные технические средства.

При необходимости инвалидам и лицам с ограниченными возможностями здоровья предоставляется дополнительное время для подготовки ответа или на выполнение заданий.

#### **Типовые вопросы и задания для устного опроса**

#### *Раздел 1. Основные понятия и методы теории информатики, технические и программные средства реализации информационных процессов*

1. Дайте определение понятия информация.

2. Каким подходы к классификации информации вам известны?

3. Дайте характеристику аппаратной конфигурации вычислительной системы.

4. Какие устройства относятся к запоминающим устройствам?

5. Какие основные программные средства обработки деловой информации вам известны?

Полный перечень вопросов и заданий для устного опроса находится на кафедре Информатики и математики в УМК-Д.

#### **Типовые вопросы и задания для электронного семинара**

1. Понятие информации. Её классификация, виды и свойства.

2. Что понимается под управленческой информацией? Приведите виды и свойства управленческой информации, ее источники.

3. Что понимается под деловой информацией? Приведите виды деловой информации.

4. Что понимается под автоматизированной информационной системой? Какое место она занимает в контуре управления экономическим объектом?

5. Что понимается под автоматизированной информационной технологией? Приведите примеры программного инструментария ИТ.

Полный перечень вопросов и заданий для электронного семинара находится на кафедре Информатики и математики в УМК-Д.

#### **Типовые темы контрольных работ**

1. Простое форматирование документов с помощью текстового редактора MS Word.

2. Стилевое оформление документов с помощью текстового редактора MS Word.

3. Таблицы, схемы и формулы оформление с помощью текстового редактора MS Word.

4. Работа с различными типами данных в табличном процессоре MS Excel.

5. Работа с различными функциями в табличном процессоре MS Excel.

Полный перечень тем контрольных работ находиться на кафедре Информатики и математики в УМК-Д.

#### 4.3. Оценочные средства промежуточной аттестации

4.3.1. Перечень компетенций с указанием этапов их формирования в процессе освоения адаптированной образовательной программы. Показатели и критерии оценивания компетенций с учетом этапа их формирования.

Таблина 9

![](_page_19_Picture_764.jpeg)

![](_page_20_Picture_10.jpeg)

Таблица 10

![](_page_20_Picture_11.jpeg)

![](_page_21_Picture_104.jpeg)

#### 4.3.2. Типовые оценочные средства

Оценочные средства промежуточной аттестации предоставляются в доступной  $\phi$ opme:

- для лиц с нарушениями зрения: в устной форме или в форме электронного документа с увеличенным шрифтом с использованием специализированного программного обеспечения:

- для лиц с нарушениями слуха: в печатной форме или в форме электронного документа:

- для лиц с нарушениями опорно-двигательного аппарата: в устной форме или печатной форме, или в форме электронного документа.

#### Типовой вариант письменного контрольного задания

Задание 1. Что понимается под структурой компьютера? Какой уровень детализации описания компьютера может она обеспечить?

Задание 2. Отформатируйте данный текст №1 (см. Приложение 1) по следующим параметрам:

1. Используя текстовое окно стилей оформите все заголовки, встречающиеся в тексте, стилями в соответствии с их уровнями (Заголовок 1 - Заголовок 9):

а) Названия разделов, оформляются как заголовки первого уровня - шрифт 16 пунктов, полужирный, выравнивание абзаца по центру, цвет текста - темно-красный, абзац залит светло-зеленым цветом и обрамлен снизу двойной чертой.

Названия глав, оформляются как заголовки второго уровня - шрифт 15 пунк $h$ тов, полужирный курсив, выравнивание абзаца по левому краю.

с) Название параграфов, оформляются как заголовки третьего уровня - шрифт 14.5 пунктов, выравнивание абзаца по правому краю.

Чтобы форматирование сохранилось, стили необходимо переопределить.

2. Сделайте автонумерацию заголовков (Раздел I., Глава 1., § 1.1.).

3. Оформите все остальные абзацы (основной текст) стилем «Абзац плюс»: первая строка с отступом 1.15 см, выравнивание абзаца по ширине, шрифт 14 пунктов, Couriег, междустрочный интервал - множитель 1.25.

4. Вернитесь в начало документа и создайте новый раздел «Оглавление».

5. Создайте верхние колонтитулы, содержащие названия текущих разделов и параграфов. Колонтитулы должны быть залиты цветом и отделяться, от основного текста лвойной чертой.

6. Вернитесь в начало документа и создайте новый раздел «Титульный лист». Титульный лист должен содержать название «Форматирование сложных документов» и Ф.И.О. исполнителя.

Пронумеруйте страницы (номер должен быть в центре снизу страницы, формат  $7_{\scriptscriptstyle{\sim}}$ номера: размер шрифта 12 пт, полужирное начертание). Первую страницу не нумеруйте.

Задание 3. Создайте таблицу по образцу и опишите процесс ее создания.

![](_page_22_Figure_1.jpeg)

Задание 4. Создайте схему по образцу и опишите процесс ее создания.

![](_page_22_Figure_3.jpeg)

Задание 5. Используя понятие адресации на ячейки в MS Excel, приведите решение следующей задачи:

![](_page_22_Picture_59.jpeg)

![](_page_22_Picture_60.jpeg)

Задание 6. Используя принципы построения диаграмм в MS Excel, приведите решение данной задачи:

Постройте данную фигуру.

![](_page_22_Figure_9.jpeg)

**Задание 7.** Используя библиотеку функций MS Excel, приведите решение следующей задачи:

Торговый агент получает процент от суммы совершенной сделки. Если объем сделки до 3000, то 5%; если объем до 10000, то 2%; если выше 10000, то 1,5%. Введите в ячейку А1 текст «объем сделки», в А2 – «размер вознаграждения». В ячейку В1 введите объем сделки. А в В2 – формулу, вычисляющую размер вознаграждения.

![](_page_23_Picture_562.jpeg)

Полный перечень вариантов ПКЗ находиться на кафедре Информатики и математики в УМК-Д.

#### **Типовые вопросы и задания для подготовки к зачету**

1. Информационные технологии в управлении: основные понятия и классификация.

2. Текстовые редакторы: назначение и виды.

3. Форматирование и редактирование документов в MS Word.

4. Создание колонтитулов, гиперссылок и таблиц в MS Word.

5. Построение схем с помощью автофигур и организационных диаграмм в MS Word.

#### **Типовые вопросы и задания для подготовки к экзамену**

1. Решение задач линейного программирования.

2. Информационные технологии: основные понятия и определения. Классификация информационных технологий.

3. Виды обеспечения информационных технологий.

4. Аппаратное обеспечение ИТ: архитектура и структура персонального компьютера. Базовая конфигурация ПК.

5. Аппаратное обеспечение ИТ: состав и назначение основных блоков ПК (внутренние устройства).

Полный перечень вопросов и заданий для подготовки к зачету и экзамену находится на кафедре Информатики и математики в УМК-Д.

#### **Типовые тестовые задания для подготовки к экзамену**

Задание 1.

*Укажите один правильный вариант ответа*

Вы хотите оформить предложение курсивом. Для этого нужно:

- а) Поставить курсор на начало предложения, нажать мышью кнопку Курсив
- b) Щелкнуть мышью слева от предложения, нажать мышью кнопку Курсив
- c) Выделить предложение и нажать сочетание клавишь Ctrl+I
- d) Выделить предложение, используя клавишу Shift и соответствующую стрелку, нажать мышью кнопку Курсив (Italic)

Правильный ответ: а) Задание 2.

*Укажите один правильный вариант ответа*

- а) Выбрать Главная / Шрифт / Интервал / Разреженный
- b) Выделить требуемый абзац, потом выбрать Главная / Шрифт / Интервал / Смещение / Вверх
- с) Выбрать Главная / Шрифт / Видоизменение / Приподнятый
- d) Поставить курсор в любое место абзаца, потом выбрать Главная / Абзац / Отступы и интервалы / Интервал / Межстрочный

Правильный ответ: d) Задание 3. *Укажите один или несколько вариантов ответа* В MS Word можно создавать следующие списки:

- а) многоуровневые
- **b)** нумерованные
- с) многомерные
- d) маркированные
- е) одноуровневые
	- Правильный ответ: a), b), d).

Полный перечень тестовых заданий для подготовки к экзамену находится на кафедре Информатики и математики в УМК-Д.

Шкала оценивания

![](_page_24_Picture_683.jpeg)

Таблица 12

![](_page_25_Picture_848.jpeg)

4.4. Методические материалы промежуточной аттестации.

Промежуточная аттестация по дисциплине «Информационные технологии в управлении» проводится в соответствии с фондом оценочных средств в формах, адаптированных к ограничениям здоровья и восприятия информации обучающихся.

Процедура проведения промежуточной аттестации для обучающихся с ограниченными возможностями здоровья и обучающихся инвалидов устанавливается с учетом индивидуальных психофизиологических особенностей. Промежуточная аттестация может проводиться в несколько этапов.

Порядок проведения процедуры оценивания предоставляется в доступной форме:

- для лиц с нарушениями зрения: в устной форме или в форме электронного документа с использованием специализированного программного обеспечения;

- для лиц с нарушениями слуха: в печатной форме или в форме электронного документа;

- для лиц с нарушениями опорно-двигательного аппарата: в устной форме, в печатной форме, в форме электронного документа.

Студент обязан явиться на зачет / экзамен в указанное в расписании время. Опоздание на экзамен не допускается. В порядке исключения на экзамен могут быть допущены лица, предъявившие оправдательные документы, связанные с причинами опоздания.

Во время проведения зачета / экзамена студентам запрещается иметь при себе и использовать средства связи. Использование материалов, а также попытка общения с другими студентами или иными лицами, в том числе с применением электронных средств связи, несанкционированные перемещения и т.п. являются основанием для удаления студента из аудитории и последующего проставления оценки «неудовлетворительно».

Обучающимся инвалидам и обучающимся с ограниченными возможностями здоровья при необходимости по личному устному или письменному заявлению предоставляется дополнительное время для подготовки ответа или выполнения задания (не более, чем на 30 минут).

Ответы на вопросы и выполненные задания обучающиеся предоставляют в доступной форме:

- для лиц с нарушениями зрения: в устной форме или в письменной форме с помощью ассистента, в форме электронного документа с использованием специализированного программного обеспечения;

- для лиц с нарушениями слуха: в электронном виде или в письменной форме;

- для лиц с нарушениями опорно-двигательного аппарата: в устной форме, в письменной форме, в форме электронного документа (возможно с помощью ассистента).

При проведении процедуры оценивания результатов обучения допускается использование дистанционных образовательных технологий, адаптированных для обучающихся инвалидов и обучающихся с ограниченными возможностями здоровья.

При проведении процедуры оценивания результатов обучения инвалидов и лиц с ограниченными возможностями здоровья предусматривается использование технических средств, необходимых им в связи с их индивидуальными особенностями. Эти средства могут быть предоставлены Сибирским институтом управления – филиалом РАНХиГС или могут использоваться собственные технические средства.

Промежуточная аттестация по дисциплине определяет уровень сформированности этапов компетенций, предусмотренных адаптированной образовательной программой.

По результатам зачета в ведомость выставляется оценка: «зачтено», «не зачтено».

По итогам сдачи экзамена в ведомость выставляется оценка: «отлично», «хорошо», «удовлетворительно», «неудовлетворительно».

#### 5. Методические указания для обучающихся по освоению дисциплины

Для обучающихся заочной формы обучения с частичным применением ЭО, ДОТ разработаны «Методические рекомендации по освоению дисциплины «Информационные технологии в управлении» студентами заочной формы обучения с применением ЭО, ДОТ», которые размещены на сайте Сибирского института управления - филиала РАН-ХиГС http://siu.ranepa.ru/sveden/education/.

Раздел 1 Основные понятия и методы теории информатики, технические и программные средства реализации информационных процессов

При изучении тем данного раздела студентам стоит обратить внимание на понятие информатика, которое является достаточно широким и имеет несколько трактовок. Также стоит уделить внимание пониманию информационных процессов, таких как сбор, обработка, передача и накопление информации.

Актуальными в современном мире для студентов будут знание и понимание способов защиты информации.

Раздел 2 Технологии обработки информации в текстовом редакторе MS Word

Текстовый процессор Word является одной из основных составляющих пакета Microsoft Office 2013. Благодаря своим широким функциональным возможностям текстовый процессор Word может применяться как для создания и оформления документов в повседневной работе, так и в рамках профессиональной деятельности.

При изучении данного раздела студенту необходимо обратить внимание на следующие возможности MS Word:

улучшать внешний вид документа с помощью операций форматирования абзацев: изменение выравнивания текста, задание отступов, междустрочного интервала, расстояния между абзацами, позиций табуляции, обрамления, и затенения;

использовать средства автоматического форматирования документов, существующие стили оформления и создавать собственные стили;

изменять параметры форматирования страниц: размер листа бумаги, ориентация страницы (книжная или альбомная), поля страницы, задавать колонтитулы и нумерацию страниц, нумеровать строки;

быстро создавать нумерованные списки, облегчающие чтение и понимание текста, а также иерархические списки - списки, имеющие много уровней, полезные для структурирования юридических и технических документов;

для размещения столбцов чисел и текста использовать таблицы, что значительно проще, чем оформлять текст с помощью табуляций. Кроме того, с помощью таблиц удобно располагать текст абзацами друг напротив друга или различными способами размещать текст относительно графических вставок;

осуществлять вставку в документ диаграмм, готовых графических объектов или собственных рисунков;

использовать средства, позволяющие легко редактировать документы и объединять комментарии рецензентов - примечания, исправления;

включать в документ алфавитные указатели, оглавления и списки иллюстраций; производить объединение документов путем слияния.

Раздел 3 Технологии обработки информации в табличном процессоре MS Excel

Особенность электронных таблиц заключается в возможности применения формул для описания связи между значениями различных ячеек. Расчёт по заданным формулам выполняется автоматически. Изменение содержимого какой-либо ячейки приводит к пересчёту значений всех ячеек, которые с ней связаны формулой.

При изучении данного раздела студенту необходимо обратить внимание на следующие возможности MS Excel:

построение диаграммы по данным из различных таблиц;

автоматическое заполнение табличных ячеек числовыми или иными последовательностями (дни недели, месяцы, годы и т. д.), в том числе и заданными пользователями;

использование большого числа встроенных функций, позволяющих при проектировании таблиц выполнять финансовые, математические, статистические и другие расчеты;

вычисление значений элементов таблиц по заданным формулам;

анализ полученных результатов;

использование языков программирования для реализации нестандартных функций; защита всех или части данных от неквалифицированного пользователя или несанкционированного доступа.

Раздел 4 Системы управления базами данных с использованием MS Access

При изучении раздела необходимо обратить внимание на особенности создания и функционирования базы данных. Во время занятий студент должен научиться создавать объекты базы данных и свободно с ними работать. Важным этапом работы с СУБД MS Access является настройка связей между объектами базы. Для отбора интересующей информации в базах данных используются сортировка и фильтрация. При изучении способов сортировки и фильтрации студенту необходимо обратить внимание на последовательность действий в реализации данных процессов.

Также стоит уделить повышенное внимание созданию запросов. Студент должен научиться создавать запросы различных типов и сложности.

Раздел 5 Технология создания мультимедийных презентаций MS PowerPoint

При создании презентаций стоит обратить внимание на общие принципы создания презентаций, такие как сочетание цветов, минимальное количество текста, расположение объектов, информативность слайдов, простота и легкость восприятия.

Краткие метолические указания по написанию контрольной работы

Промежуточная (тематическая) контрольная работа проводится после изучения каждого раздела. Представляет собой комплекс заданий по указанной тематике. Количество и качество выполненных заданий составляют оценку за контрольную работу или тест

Используемые формы и методы текущей и промежуточной аттестации адаптированы к обучающимся инвалидам и обучающимся с ограниченными возможностями здоровья.

## **6. Учебная литература и ресурсы информационно-телекоммуникационной сети "Интернет", включая перечень учебно-методического обеспечения для самостоятельной работы обучающихся по дисциплине**

#### 6.1. Основная литература

**1.** Геращенко, М. М. Информационные технологии в управлении персоналом : учеб. пособие / М. М. Геращенко ; Рос. акад. нар. хоз-ва и гос. службы при Президенте РФ, Сиб. ин-т упр. - Новосибирск : Изд-во СибАГС, 2014. - 203 с. - То же [Электронный ресурс]. - Доступ из Б-ки электрон. изданий / Сиб. ин-т упр. – филиал РАНХиГС. – Режим доступа : http://www.sapanet.ru, требуется авторизация. - Загл. c экрана.

**2.** Информационные системы и технологии управления [Электронный ресурс] : учебник / под ред. Г. А. Титоренко. - Электрон. дан. — Москва : Юнити-Дана, 2015. – 591 с. – Доступ из ЭБС «Унив. б-ка ONLINE». - Режим доступа : http://biblioclub.ru/index.php?page=book&id=115159, требуется авторизация. - Загл. c экрана.

**3.** Зайцев, С. В. Информационные технологии в управлении : учеб. пособие для студентов всех форм обучения по направлению 081100.62 - Гос. и муницип. упр. Ч. 2 / С. В. Зайцев, Н. Л. Келлер ; Рос. акад. нар. хоз-ва и гос. службы при Президенте РФ, Сиб. инт упр. - Новосибирск : Изд-во СибАГС, 2014. - 179 с. – То же [Электронный ресурс]. - Доступ из Б-ки электрон. изд. / Сиб. ин-т упр. – филиал РАНХиГС. – Режим доступа : http://www.sapanet.ru, требуется авторизация. - Загл. c экрана.

#### 6.2. Дополнительная литература.

**1.** Беликов, О. Е. Автоматизированные информационные системы управления персоналом в зарубежных странах [Электронный ресурс] / О. Е. Беликов. – Электрон. дан — Москва : Лаборатория книги, 2011. - 135 с. – Доступ из ЭБС «Унив. б-ка ONLINE». - Режим доступа : http://biblioclub.ru/index.php?page=book&id=139231, требуется авторизация. - Загл. c экрана.

**2.** Бурняшов, Б. А. Информационные технологии в менеджменте. Облачные вычисления [Электронный ресурс] / Б. А. Бурняшов. – Вузовское образование, 2013. – Режим доступа : http://www.iprbookshop.ru/12823.html, требуется авторизация. - Загл. c экрана.

**3.** Гринберг, А. С. Информационный менеджмент [Электронный ресурс] : учеб. пособие / А. С. Гринберг, И. А. Король. - Электрон. дан. - Москва : Юнити-Дана, 2015. - 415 с. - Доступ из Унив. б-ки ONLINE. - Режим доступа : http://biblioclub.ru/index.php?page=book&id=114421, требуется авторизация. - Загл. c экрана.

**4.** Гущин, А. Н. Конспект лекций по дисциплине «Информационные технологии управления» [Электронный ресурс] : учеб. пособие / А. Н. Гущин. - Электрон. дан. - Москва : Директ-Медиа, 2014. - 72 с. - Доступ из Унив. б-ки ONLINE. - Режим доступа : http://biblioclub.ru/index.php?page=book&id=69889, требуется авторизация. - Загл. с экрана.

**5.** Матяш, С. А. Информационные технологии управления [Электронный ресурс] : курс лекций / С. А. Матяш. - Электрон. дан. - Москва ; Берлин : Директ-Медиа, 2014. - 537 с. - Доступ из Унив. б-ки ONLINE. - Режим доступа : http://biblioclub.ru/index.php?page=book&id=298184, требуется авторизация. - Загл. c экрана.

**6.** Провалов, В. С. Информационные технологии управления [Электронный ресурс] : учеб. пособие / В. С. Провалов. - Электрон. дан. — Москва : ФЛИНТА, 2012. — 373 с. — Доступ из ЭБС издательства «Лань». - Режим доступа : http://e.lanbook.com/book/20182, требуется авторизация. — Загл. с экрана.

**7.** Ясенев, В. Н. Информационные системы и технологии в экономике [Электронный ресурс] : учеб. пособие / В. Н. Ясенев. – Электрон. дан. - Москва : Юнити-Дана, 2015. - 183 с. – Доступ из Унив. б-ки ONLINE. – Режим доступа : http://biblioclub.ru/index.php?page=book&id=115182, требуется авторизация. – Загл. с экрана.

# 6.3. Учебно-методическое обеспечение самостоятельной работы

1. Информационные технологии в менеджменте: конспект лекций / Л.В. Мельчукова, Е.Н. Колыман, Н.С. Бунтова. – Новосибирск: СИУ РАНХиГС, 2015 г. – объем 207 с.

# 6.4. Нормативные правовые документы

Нормативно-правовые источники не используются

# 6.5. Интернет-ресурсы

1. Официальный сайт компании Microsoft. – [Электронный ресурс] / Режим доступа: http://office.microsoft.com .

## 6.6. Иные источники

Иные источники не используются

#### **7. Материально-техническая база, информационные технологии, программное обеспечение и информационные справочные системы**

Учебные аудитории для проведения занятий лекционного типа - экран, компьютер с подключением к локальной сети института, и выходом в Интернет, звуковой усилитель, антиподавитель, мультимедийный проектор, столы аудиторные, стулья, трибуна настольная, доска аудиторная.

Учебные аудитории для проведения занятий практического типа - столы аудиторные, стулья, трибуна, доска аудиторная, компьютер с выходом в Интернет, мультимедийный проектор, экран.

Помещения для самостоятельной работы обучающихся - компьютеры с подключением к локальной сети института (включая правовые системы) и Интернет, столы аудиторные, стулья, доски аудиторные.

Центр интернет-ресурсов - компьютеры с выходом в Интернет, автоматизированную библиотечную информационную систему и электронные библиотечные системы: «Университетская библиотека ONLINE», «Электронно-библиотечная система издательства ЛАНЬ», «Электронно-библиотечная система издательства «Юрайт», «Электроннобиблиотечная система IPRbooks», «Университетская Информационная Система РОС-СИЯ», «Электронная библиотека диссертаций РГБ», «Научная электронная библиотека eLIBRARY», «EBSCO», «SAGE Premier». Система федеральных образовательных порталов «Экономика. Социология. Менеджмент», «Юридическая Россия», Сервер органов государственной власти РФ, Сайт Сибирского Федерального округа и др. Справочные правовые системы «Гарант», «КонсультантПлюс», «КонсультантПлюс-Регион».

Библиотека - компьютеры с подключением к локальной сети филиала и Интернет, Wi-Fi, столы аудиторные, стулья.

Видеостудия для вебинаров - оборудованные компьютерами с выходом в Интернет, оснащенные веб-камерами и гарнитурами (наушники+микрофон), столами и стульями. Используемое программное обеспечение - MS Word, MS Excel, Acrobat Reader, MS Power Point (или иной редактор презентаций); интернет-браузеры Google Chrome, Yandex, Internet Explorer; программы просмотра видео (MS Media Player, и другие совместимые с ПО); iSpring Free Cam8.

Для обучающихся с нарушениями зрения: NVDA (Non Visual Desktop Access) свободная, с открытым исходным кодом программа для MS Windows, которая позволяет незрячим или людям с ослабленным зрением работать на компьютере без применения зрения, выводя всю необходимую информацию с помощью речи; экранная лупа – программа экранного увеличения; экранный диктор (на англ.яз) – программа синтеза речи;

Для обучающихся с нарушениями слуха: Speech logger– программа перевода речи в текст.

Доступ к информационным и библиографическим ресурсам в сети Интернет для каждого обучающегося инвалида или обучающегося с ограниченными возможностями здоровья обеспечен предоставлением ему не менее чем одного учебного, методического печатного и / или электронного издания по дисциплине (включая электронные базы периодических изданий), в формах, адаптированных к ограничениям их здоровья и восприятия информации:

- для обучающихся с нарушениями зрения: в форме электронного документа с использованием специализированного программного обеспечения;

- для обучающихся с нарушениями слуха: в печатной форме, в форме электронного документа;

- для обучающихся с нарушениями опорно-двигательного аппарата: в печатной форме, в форме электронного документа.

Материалы дисциплины «Информационные технологии в управлении» размещены на портале Сибирского института управления – филиала РАНХиГС, в СДО «Прометей».